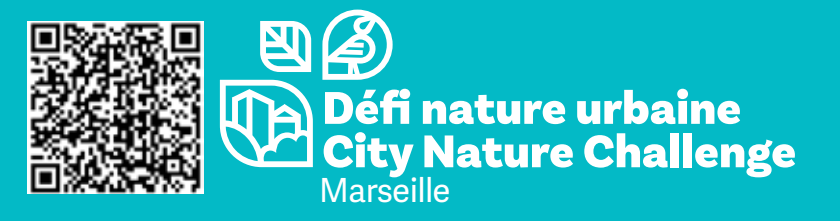

**En autonomie ou en sortie nature organisée, ici commence l'aventure**

 **https://www.inaturalist.org/projects/city-nature-challenge-2024-marseille**

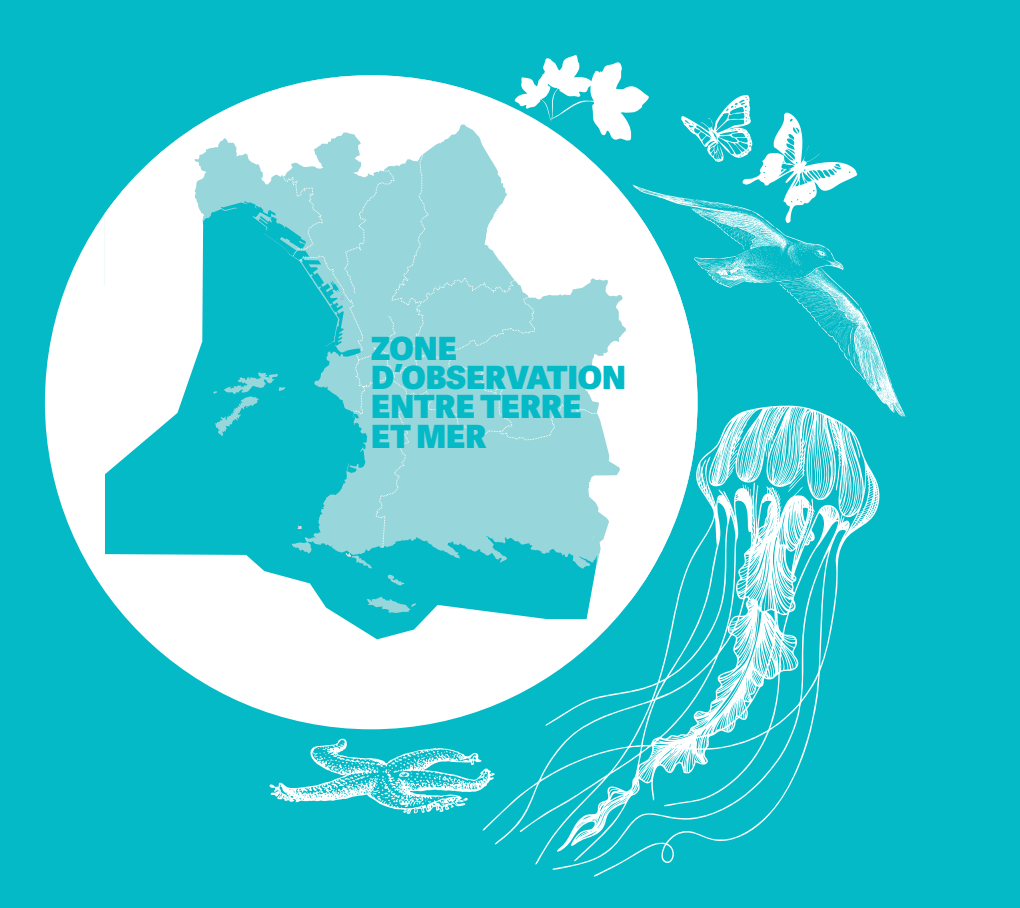

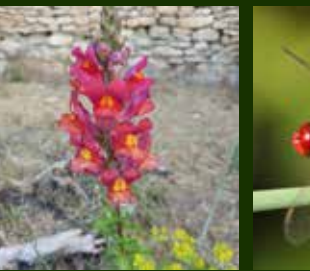

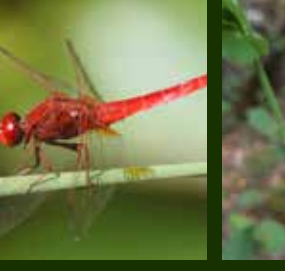

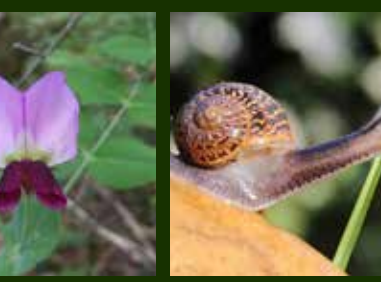

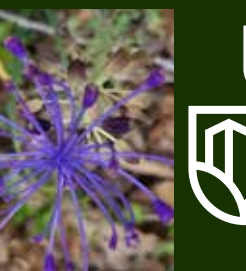

# $\mathbf{E}$ **Défi nature urbaine<br>| City Nature Challenge<br>| Marseille**

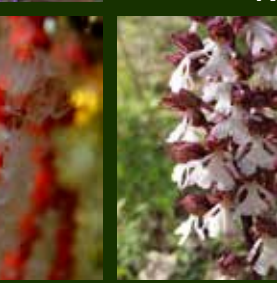

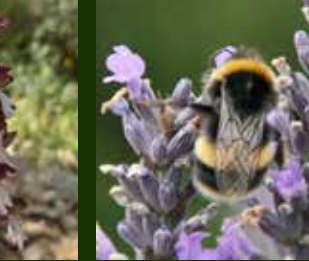

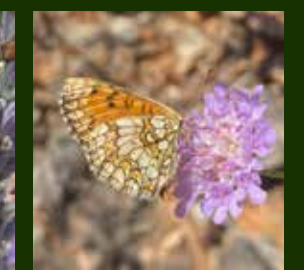

DU 26 AU 29 AVRIL 2024

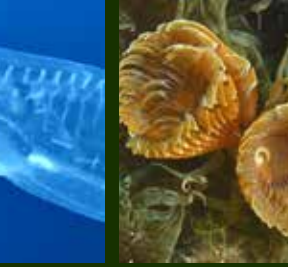

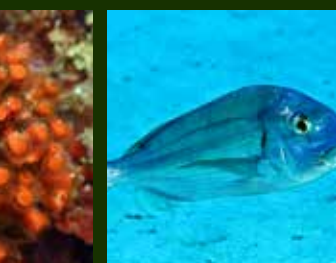

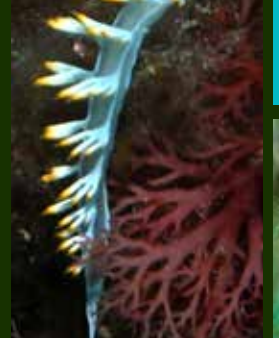

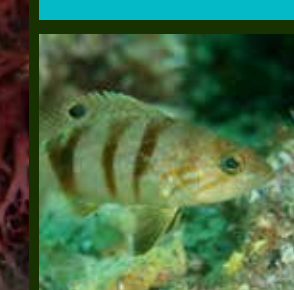

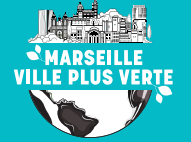

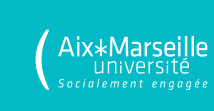

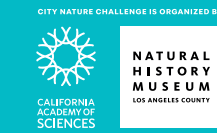

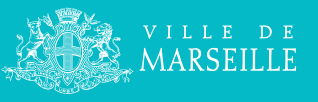

Ville de Marseille -© E. Barthelemy - Manuelle Richeux - Delphine Thibault - Anne Medard Imprimerie municipale de Marseille

Imprimé sur papier issu de forêts gérées durablement. NE PAS JETER SUR LA VOIE PUBLIQUE.

三国的

VENEZ RELEVER CE DÉFI MONDIAL AVEC MARSEILLE !

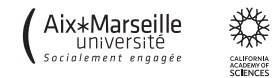

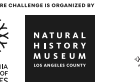

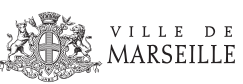

### TOUS SUR LE TERRAIN POUR LA CONNAISSANCE !

**Je partage l'incroyable richesse naturelle de notre ville, que ce soit dans nos jardins, nos rues, nos friches urbaines naturelles, nos collines et même sous la mer !**

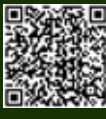

**Je participe seul, en famille, entre amis ou voisins, ou je rejoins l'un des rendez-vous organisés pour l'évènement.**

**Pour contribuer, c'est simple, je fais des observations de plantes, champignons et animaux sauvages, je partage sur iNaturalist et elles seront automatiquement comptabilisées.** 

**Le + : Je reçois la confirmation du nom des espèces observées sous 1 semaine !**

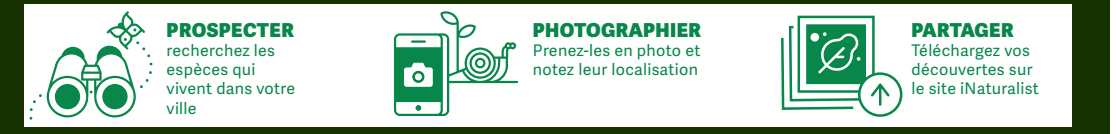

## JE PRENDS DES PHOTOS UTILES !

Toutes les observations sont importantes, y compris celles qui semblent être les plus banales, comme la mauvaise herbe qui pousse dans la jardinière

#### Je m'applique pour les photos !

Les observations partagées sont vérifiées par la communauté Inaturalist, en particulier par les scientifiques mobilisés pour l'occasion du City Nature Challenge.

#### **C'est pourquoi :**

- ●Je n'hésite pas à prendre plusieurs photos par observation
- ●Je photographie l'animal ou la plante en entier
- ●Puis sous différents angles (profil et bec des oiseaux, profils des poissons et coquillages, ailes et nervures des insectes, feuilles-fleurs-fruits des plantes...) ●Je peux aussi prendre en photo les traces des animaux : mues, crottes, os, pelotes de réjection des rapaces, empreintes...

#### **Mais aussi :**

●Pour les gros plans, je donne l'échelle en prenant la photo avec une pièce de monnaie ou la règlette ci-dessous.

- ●Je prends des photos bien éclairées et nettes (soleil dans le dos)
- ●Même en mode avion, je peux activer l'heure et la localisation automatique de la photo.

# J'UTILISE<sup>S</sup> íNaturalist

1. Je crée un compte iNaturalist (gratuit) sur le site web inaturalist.org ou sur l'appli mobile

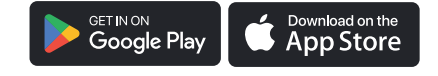

- 2. J'appuie sur le **(appli)** ou sur le **(1)** (site web)
- 3. J'ajoute des photos ou des enregistrements de sons
- 4. Je saisis le nom de l'espèce si je le connais ou je choisis les suggestions de iNaturalist. Dans le doute, je renseigne toujours ce dont je suis certain comme « oiseau » « plante » « poisson »...
- 5. La date et l'endroit où la photo a été prise seront ajoutés automatiquement (si appareil photo paramétré) sinon je les ajoute.
- 6. J'enregistre l'observation

## JE N'OUBLIE PAS... EN MER ET SUR TERRE

●**Je suis prudent et respectueux.**

- ●**Je ne touche pas les animaux sauvages, je ne les poursuis pas**
- ●**Je ne cueille pas les plantes**

●**Je reste sur les sentiers à terre, j'évite les coups de palmes en mer**

●**J'évite de déranger les oiseaux en m'approchant trop près, le printemps est leur période de reproduction**

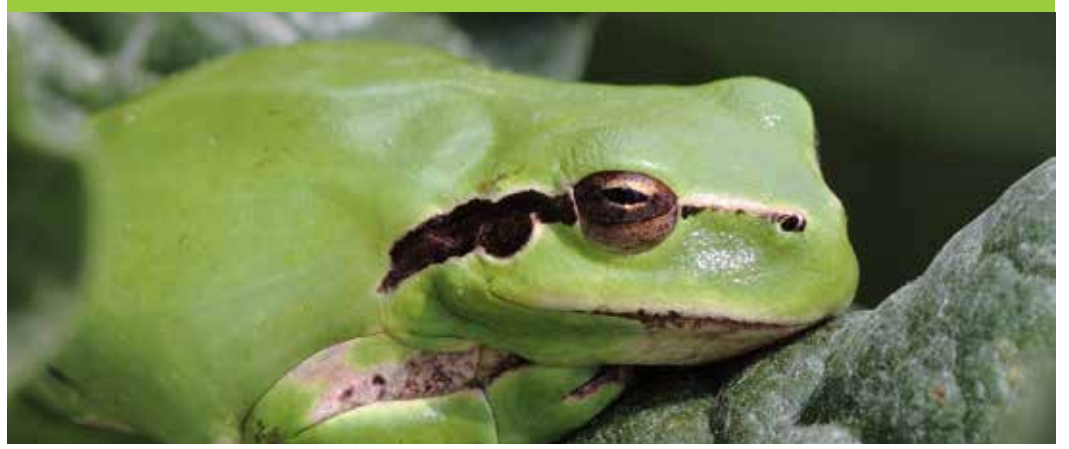